# August 24, 2021 — 1.2132 Service Update

## **Production Tenant Features**

### **Order Management & eCommerce Functionality**

- **Flexible Auto Capture on Delivery:** Shipments of the Delivery fulfillment type will now reference the existing flexible auto capture setting used for BOPIS orders in order to determine when payment is captured. See the [Delivery](http://docs.kibocommerce.com/help/preparation-and-delivery) and Auto [Capture](http://docs.kibocommerce.com/help/payment-ranking-and-auto-capture) documentation for more information.
- **Tax Recalculation on Refunds:** Similar to the Tax Recalculation update released with Version 1.2128, tax is now recalculated when a return is initiated and the user issues a refund. This calculation is based on the item tax value and ensures that the automatically-generated refund is for the appropriate amount.
- **Refunded Gift Card Number:**When a refund is performed to a new gateway gift card,the full gift card number is now displayed in the Returns and Payments tabs when viewing an order in the Order Admin UI. This allows CSRs and Admins to reference the new gift card's number if needed for the customer.
- **Order Grid Update:** A minor update has been made to right align the amount fields in the Orders grid of the Admin UI.

### **Order Management & Fulfiller Functionality**

- **HTML Pick Wave APIs:** API support has now been added to retrieve the HTML data of pick lists and pick wave documents. This allows these documents to be printed via API rather than through the Fulfiller interface. These GET endpoints are: /commerce/shipments/{shipmentNumber}/rendition/html and /commerce/pickwaves/{pickWaveNumber}/rendition/html . The API documentation will be updated [here](https://apidocs.kibocommerce.com/?spec=fulfillment#overview) with the release of this Kibo Composable Commerce Platform version.
- **Order Routing Filters API:**A new Order Routing API endpoint ( …/group/add-filters ) has been added to support adding multiple filters to a location group. The request payload only requires a list of filter codes and the identifier of the group that those filters should be added to, as shown below. Order Routing API documentation will be updated [here](https://apidocs.kibocommerce.com/?spec=orderrouting#overview) with the release of this Kibo Composable Commerce Platform version.

```
{
  "selectedFilters" : [1,2],
  "groupID" : 1
}
```
**Custom BPM Update:** A particular implementation's custom BPM, used to transmit shipments to SAP, now has associated updates in the Fulfiller UI to facilitate that process. These updates add buttons for Done, Skip, and Back to allow fulfillers to navigate between (though not every step has every button, such as Skip not being allowed when receiving a transfer). This does not affect other fulfillment flows, such as the standard STH and BOPIS, that already include UI buttons to continue on to the next step.

### **B2B Functionality**

**B2B Account Hierarchy Update:** When viewing the B2B account hierarchy on the storefront, the area where the hierarchy tree displays would be blank if the account was not part of a hierarchy. To reduce user confusion and assist them if they choose to add child accounts, a default root account node will now be shown with the current account name for those cases. See the B2B documentation [here](http://docs.kibocommerce.com/help/b2b-overview) for more information about this hierarchy.

### **Search Functionality**

**Typo Tolerance vs. Min Match:**Note that this feature was added to sandbox in Version 1.2128 but has now been moved to 1.2130. The Typo Tolerance options in the site search configurations are now hidden when Min Match is in use. These features cannot both be active at the same time, so Typo Tolerance will not be displayed if Min Match is set to a percentage other than 0 percent. It will be available only when Min Match is set to 0 percent. For more information about these features, see the [documentation](http://docs.kibocommerce.com/help/minmatch).

# **Production Sandbox Features**

#### **eCommerce Functionality**

- **Quick Edits:** The new Quick Edits feature allows you to make the same update to an attribute value across multiple products at once from the Products page. This update is performed at a master catalog level for Product attributes (i.e. pricing fields & properties), and saves you from having to perform the update one at a time for each product or using the import/export tool to perform a bulk update. For more information, see the updated [Products](http://docs.kibocommerce.com/help/quick-edits) guide.
- **Customize Refund Reasons:** New Arc.js before and after actions are now supported to customize payment refund reasons. These actions are http.refundReasons.before and http.refundReasons.after and relate to the Order API's Get Refund Reasons operation. Calling these actions allows additional refund reason options to be added to the API and selected in the Admin UI when processing a refund on an order. See the Arc.js [documentation](http://docs.kibocommerce.com/help/refund-reasons-before) for more information about these actions.
- **Refund/Credit to Gift Cards:** A new gift card payment type setting, called Refund/Credit Setting, now controls whether credits are made to an existing gateway gift card or to a new card. When this setting is toggled to credit new gift cards, then the system will perform a no-operation on the existing gift card while issuing the actual credit to a new one. If toggled to credit existing gift cards, then it will issue the credit directly on the known card. To support this, if viewing an order in the Order Admin UI then the Payments tab now displays a new section for Credits that includes the date, amount, original payment (original gift card number), and new payment (new gift card number) information.

Currently, initiating an automatic refund will always generate a new gift card regardless of the Refund/Credit Setting and will follow the payment rankings per existing functionality. This will be updated in a future release to support refunding to existing gift cards based on the new setting. See the Gift Card [Processing](http://docs.kibocommerce.com/help/gateway-gift-cards) and [Appeasements](http://docs.kibocommerce.com/help/orders-appeasements) documentation for more information. Other related guides have also been updated where appropriate to clarify the crediting/refunding behavior.

#### **Order Management & Fulfiller Functionality**

- **Toggle Return Status:** The Return Status column of the Fulfiller UI can now be hidden via theme customization if desired, such as if an implementation does not process returns in the Fulfiller UI and wants to toggle the displayed fields off. Though always displayed by default, the displayReturnsSection tenant setting is now available in the theme language files – a value of 1 will display the return column, while a value of 0 will hide it. For more information, see the documentation for Fulfiller [Customization](http://docs.kibocommerce.com/help/fulfiller-and-returns-customization).
- **NativeScript Printing:** The NativeScript fulfillment application now supports Air Print/Android Print for creating and reprinting pick waves and shipping manifests, in addition to return receipts. The print options will be displayed when creating or viewing a pick wave, manifest, or return.
- **Automatic BOPIS Transitioning**: When a BOPIS shipment in the Waiting for Transfer state has no remaining Ready transfer shipments, it will now automatically move to Customer Pickup. Previously, BOPIS shipments could end up remaining in Waiting for Transfer even when it had no transfer shipments remaining to be fulfilled and thus required a manual transition. To support this, when an item is canceled or rejected from the Transfer shipment it is also rejected from the parent BOPIS shipment. This ensures that the BOPIS shipment reflects the correct quantity and price for that item when it reaches Customer Pickup.
- **Expected Delivery Dates:** Previously, an Expected Delivery Date could only be displayed for [Delivery](http://docs.kibocommerce.com/help/preparation-and-delivery) shipments. This has been extended to STH, BOPIS, Curbside, and Transfer shipments so that if provided via the Shipment API, the expected delivery or pickup date field will be displayed in the shipment details of the Fulfiller UI (as well as the Provide to Customer step for BOPIS and Curbside shipments). This field cannot currently be updated in the UI but can be changed via API as needed. It can also be hidden via site theme customization, but if no value is provided for the field then it will not be displayed by default. In the case of BOPIS or Curbside shipments, this date will be when the pickup is expected to be ready (such as the same day, or the following if the order was placed near closing hours). In the case of Transfer, this is the day that the shipment is expected to arrive at the fulfillment location. This field will also be added to the Admin UI in a future update.

#### **B2B Functionality**

**B2B Subscription Events:** B2B event subscriptions have been added to the Dev Center, allowing you to receive notifications when B2B account statuses are changed. When an account is approved or denied, as well as when a previously-approved account is deactivated or reactivated, a notification will be sent containing the account ID and its old and new statuses. The Event Subscription [documentation](http://docs.kibocommerce.com/help/event-subscription) has not yet been updated but will be on Monday.

### **Search Functionality**

**Typo Tolerance vs. Min Match:**Note that this feature was added to sandbox in Version 1.2128 but has now been moved to 1.2130. The Typo Tolerance options in the site search configurations are now hidden when Min Match is in use. These features cannot both be active at the same time, so Typo Tolerance will not be displayed if Min Match is set to a percentage other than 0 percent. It will be available only when Min Match is set to 0 percent. For more information about these features, see the [documentation](http://docs.kibocommerce.com/help/minmatch).

# **Bug Fixes**

The following list summarizes resolved issues for this release.

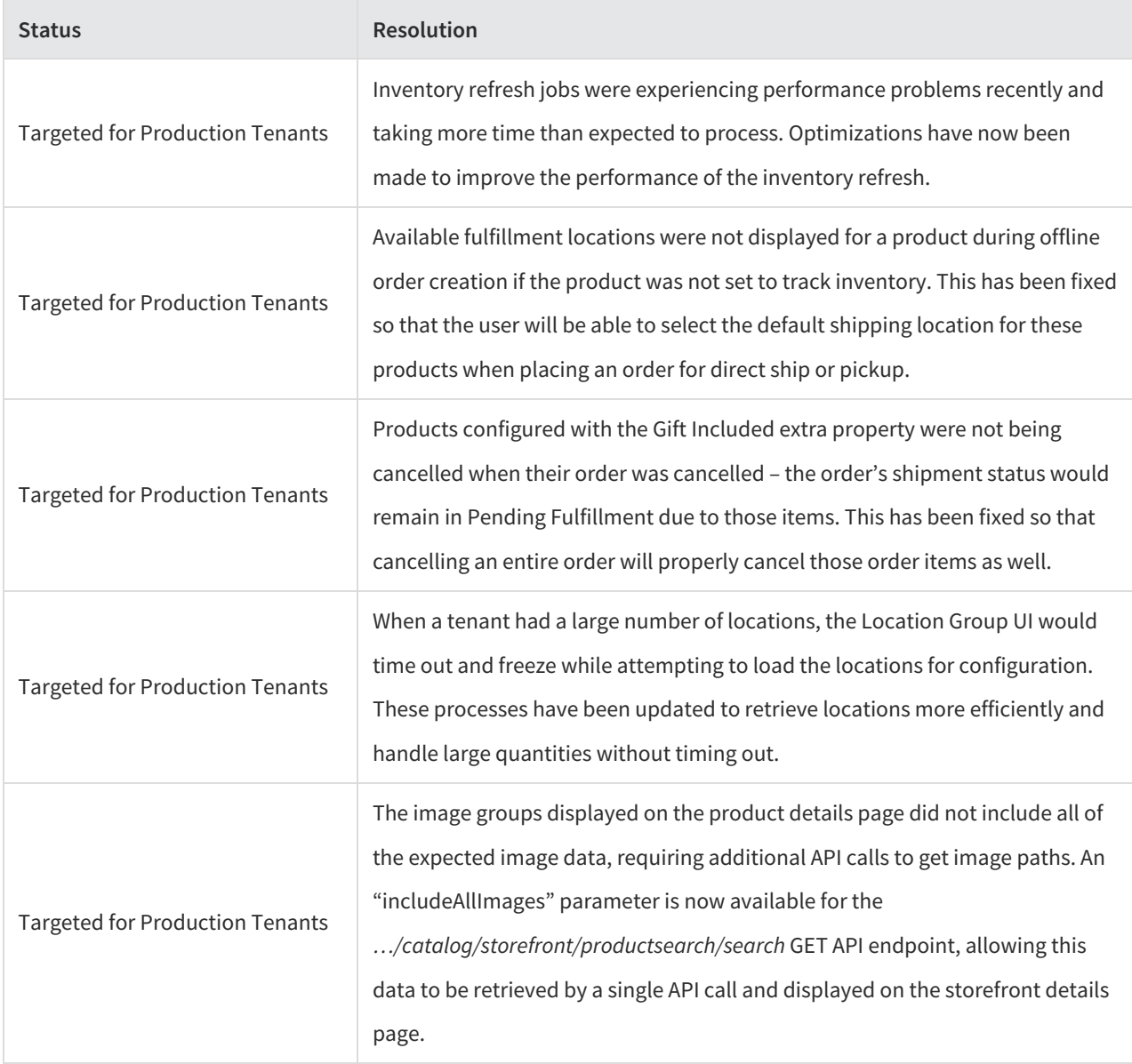

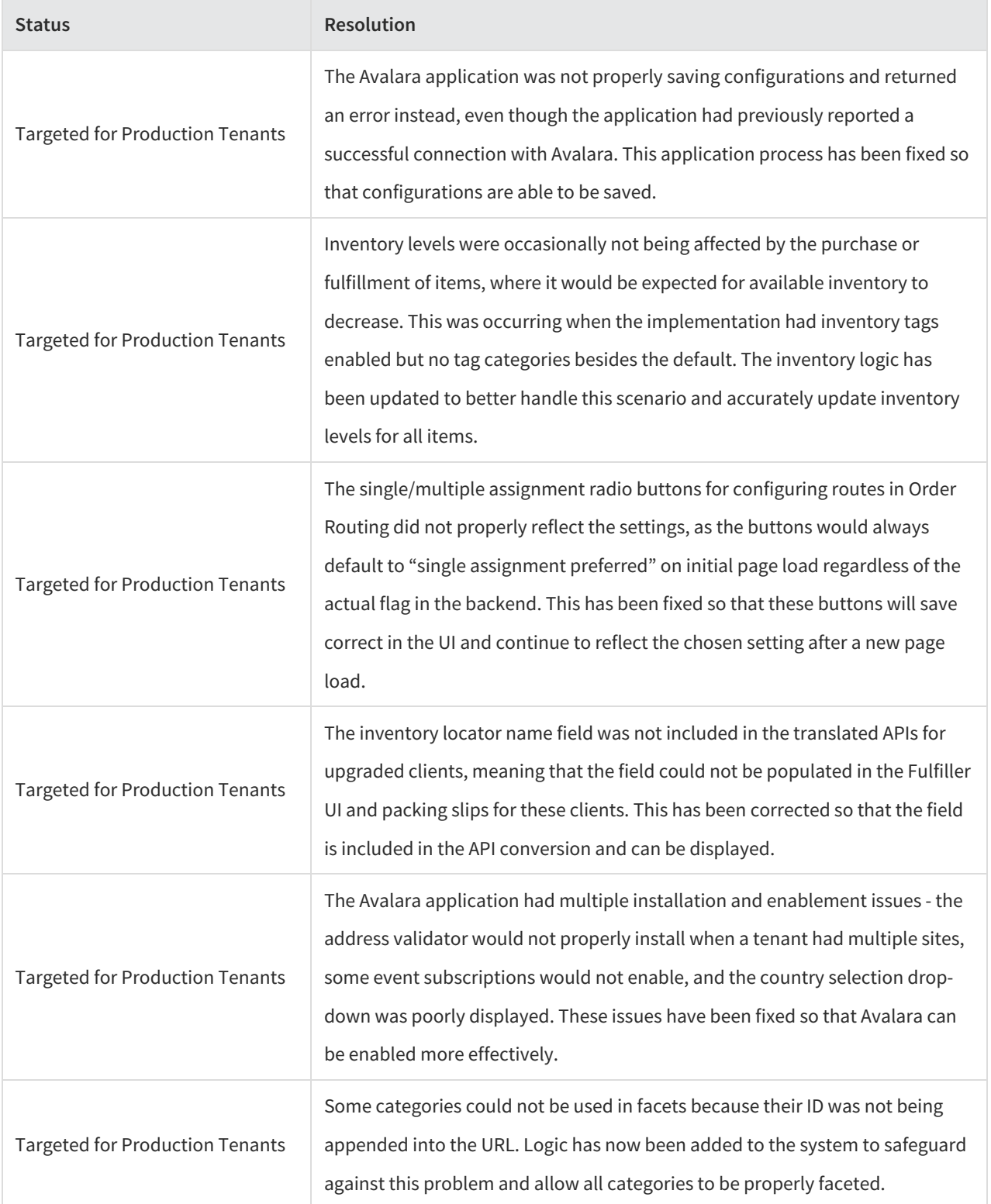

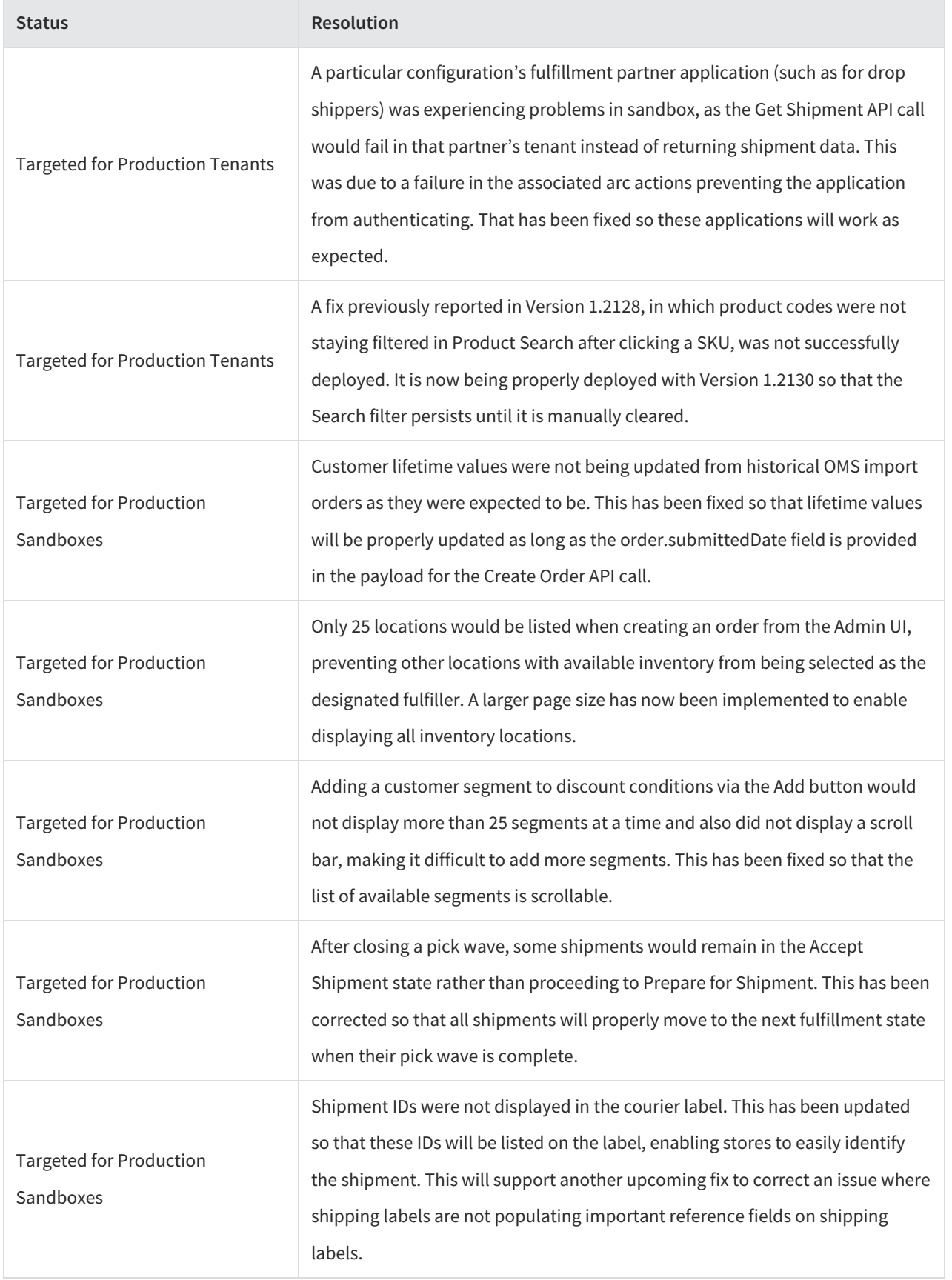

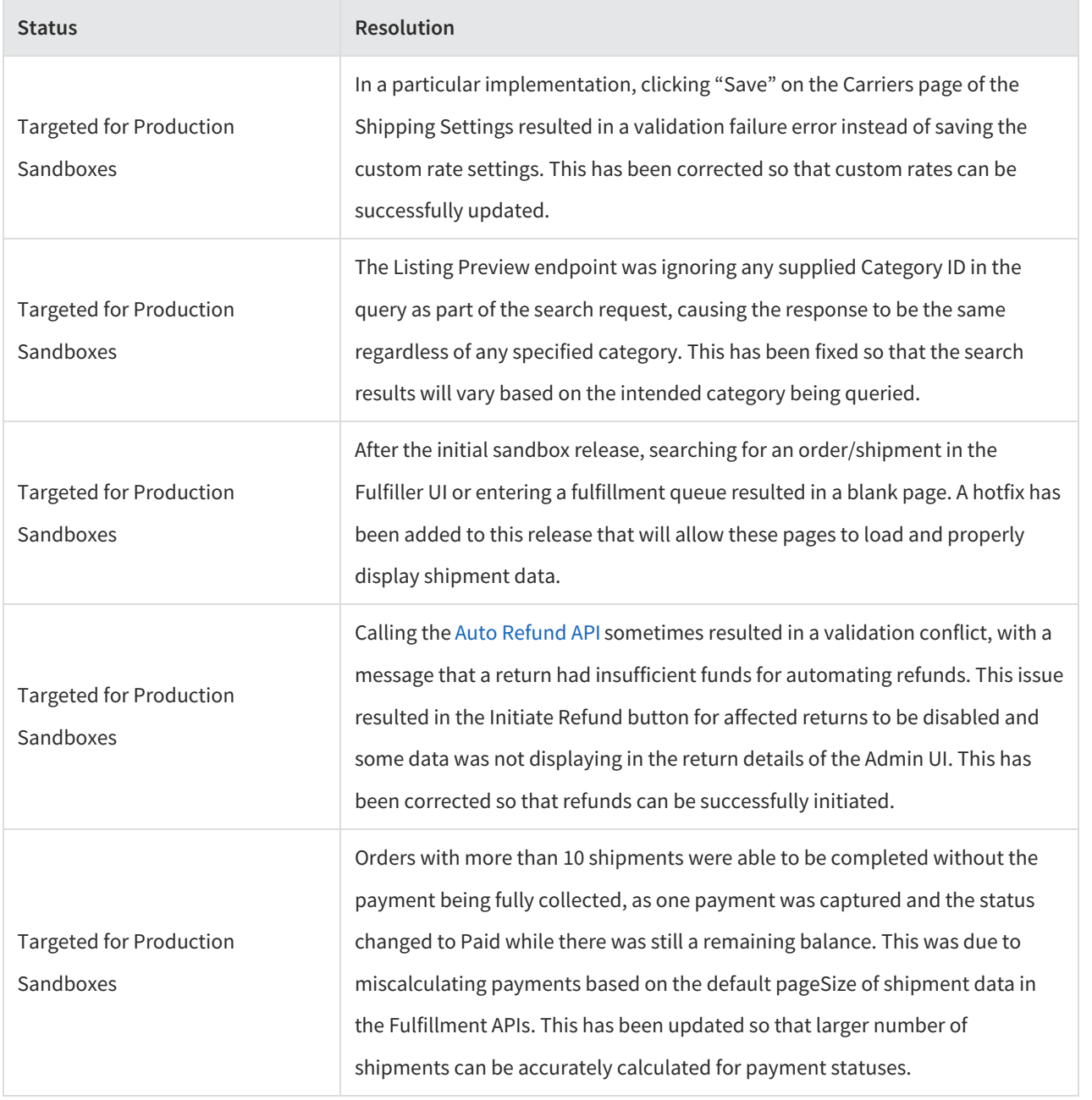